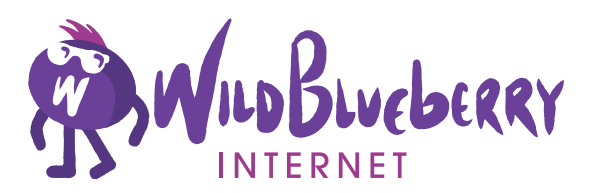

# Instruction Manual

# Welcome to Wild Blueberry Internet!

We've made everything so simple, you can do-it-yourself. Before you plug in your modem and activate your Internet connection, review these important tips on where to put your new modem:

First and foremost, you will need to put your modem in a room with an active video outlet – what we call a coax outlet.

Follow these general guidelines for best results:

- Locate the modem in a central location in your home
- Keep the modem visible not inside or behind cabinets or furniture.
- Don't get too close to common sources of WiFi interference such as baby monitors, microwaves, electrical panels, cordless phones or aquariums.

# Got the perfect spot? Great. Let's get your modem set-up!

- **1.** Connect one end of a coax cable to your video **Modem** Modem outlet, and the other to the coax port on the back of your modem.
- **2.** Connect the power cord to the modem and plug the power cord into an active electrical outlet.

Give it a few minutes. You should see the lights on the front start to activate. Your modem is ready to use when you see solid lights on the front of your modem. This could take up to five minutes.

**3.** Solid lights? Cool. You can now use the included Ethernet cord to make a direct connection to your device or you can set-up your WiFi Network.

#### O Cable Outlet O  $\circ$ n  $\blacksquare$ **1**  $\odot$ **3 Coax** Ò Ethernet **Cable** Cable f IT b Power Cord **2**

## Protect your Internet

A word of advice. We strongly recommend taking steps to secure and personalize your new Internet connection. Visit [wildblueberryinternet.ca](https://wildblueberryinternet.ca) for more information on how to change your WiFi network name and password.

## Run into a problem with set-up?

We're your helpful connection. Check out our website at [wildblueberryinternet.ca](https://wildblueberryinternet.ca) for troubleshooting tips or to chat with a Wild Blueberry Internet helper during regular business hours.

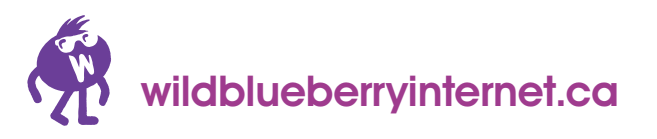